## **RECRUITING WORKFLOW**

**Questions? Use the following key to contact the appropriate office:**

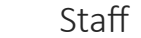

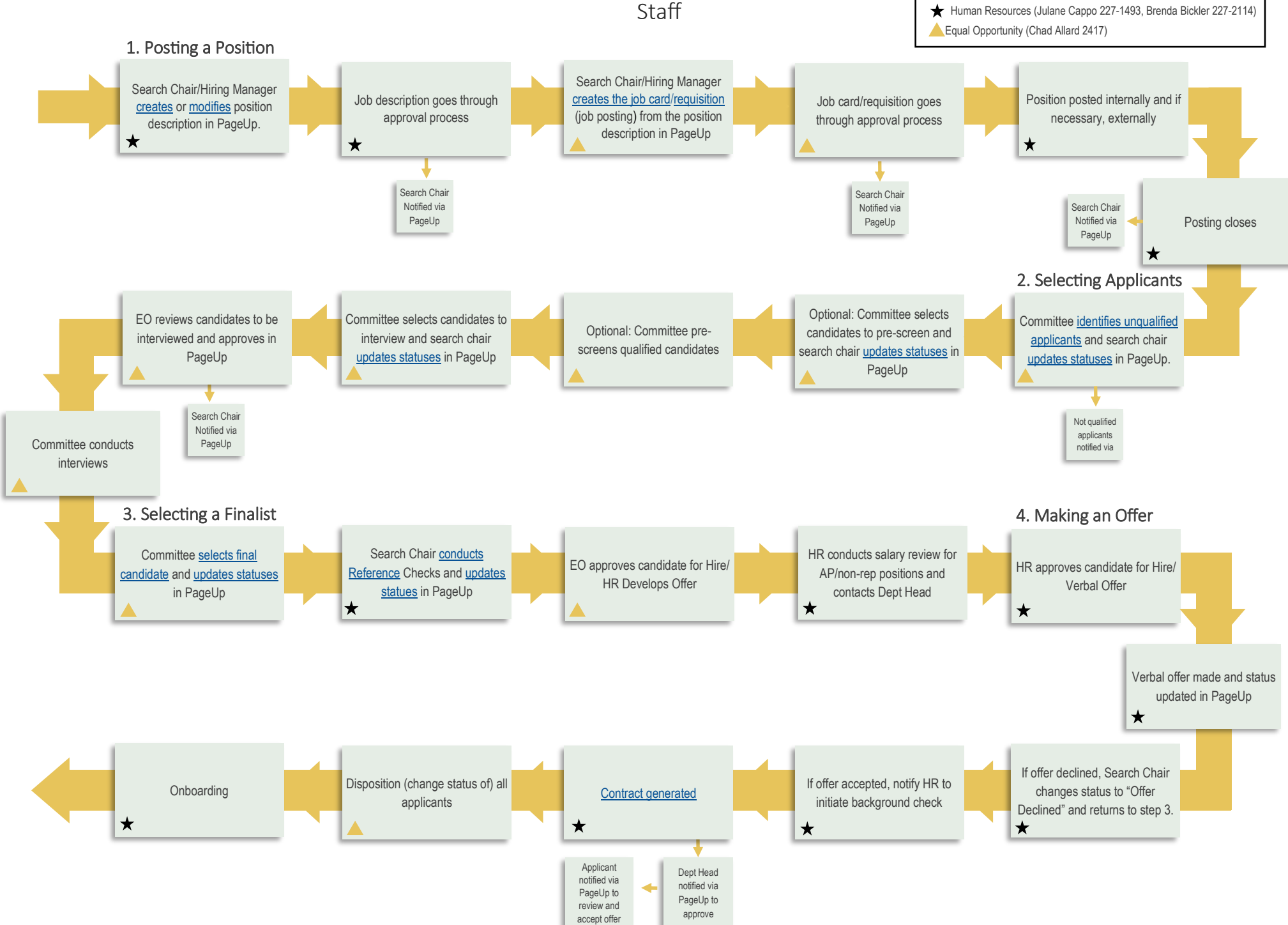